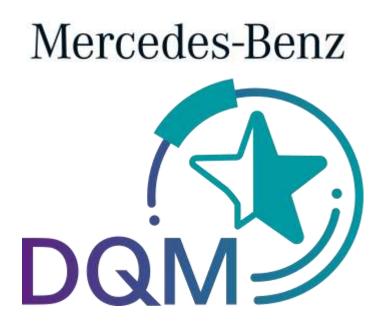

powered by T - · Systems ·

# Manual Correcting sent data (DQM)

Contact

IBL Support Mail: ibl-support@mercedes-benz.com Phone: +49 (0)30 / 887 215 588

As of: March 2023

Page 1 of 12 The documents are protected by copyright. Any use beyond the narrow limits of the copyright law is not permissible without the approval of Mercedes-Benz AG.

# **Table of contents**

| 1 | Correcting sent data                                      | . 3 |
|---|-----------------------------------------------------------|-----|
| - | 1.1 Working with the delivery details screen in D301      | . 3 |
|   | 1.2 Logging out of DQM without previous saving or changes | . 5 |
| - | 1.3 Corrections according to plant type                   | . 6 |
|   | 1.3.1 Standard correction                                 | . 6 |
|   | 1.3.2 Advanced correction                                 | . 9 |
| 3 | Contacts for all Mercedes-Benz AG plants                  | 12  |

# 1 Correcting sent data

## 1.1 Working with the delivery details screen in D301

The **Correction function** enables the user to make corrections to the delivery data.

Clicking this **Symbol** brings the user to the **Consignment details** window of the corresponding selected delivery data.

| 🔕 斗 🛛 batennender-Hammer: 4441148 | 6 Datemengfangswerk: 659                   | Process: Delivery to plants                                                                                     |        |
|-----------------------------------|--------------------------------------------|----------------------------------------------------------------------------------------------------|--------|
|                                   | ■ X ≥ ● E ○ X X w w                        | Setter Vollert                                                                                                  | assyng |
| Sendung (000) 239                 | Febt                                       | hdvalt                                                                                                    | Ballo  |
| Lateraction 45870912              | Sachmunnier Lieferant                      | Ofert                                                                                                    | 0      |
| Pacimitel 0001PAL                 | Sachmannner-Runde                          | A 564 700/123                                                                                                   | 00     |
| Sachrisser A.455.789.585          | Gewicht Sachnummer in kg                   | 000129,0000                                                                                                    | 0      |
| Packmittel 5001PAL                | Uncatzateux natz                           | and she and she are a she are a she are a she are a she are a she are a she are a she are a she are a she are a | Ö      |
|                                   | Liefermenge Kunde                          | 000000000000000000000000000000000000000                                                                         | 0      |
|                                   | Mengeneinheit Kunde                        | Shick                                                                                                    | 0      |
|                                   | Littlerinenge Lieterant                    |                                                                                                    | 0      |
|                                   | Mengeretriset Lieferart                    |                                                                                                    | 0      |
|                                   | Unsprongstand                              | Deutschland                                                                                                    | 0      |
|                                   | Verwendungs-Schlissed                      | Serie algenein                                                                                                  | 0      |
|                                   | Chargen-Namer                              |                                                                                                    | 0      |
|                                   | Geanderte Australieung-Schlumet            | [uer]uer]                                                                                                    | 0      |
|                                   | Zollgat                                    | kein Zolgut                                                                                                    | 0      |
|                                   | Gentlincliche Stoffe                       | A CONTRACTOR D                                                                                                  | 0      |
|                                   | Atrul-Nutrie                               |                                                                                                    | 8      |
|                                   | Abrutachtüssel                             | normée Lieferung                                                                                                | 0      |
|                                   | Positionate d 1. Bezeichnung der Liefenung | led                                                                                                    | 0      |
|                                   | Praterenzetatue                            | Ungrung der EU, Präferenzberechtigt nit Ländern nit Ungrungs                                                    | 0      |
|                                   | Sotubje Argaten                            |                                                                                                    | 0      |
|                                   |                                            |                                                                                                    |        |

Explanation of the screen (see Section 6.5)

- 1. Error
  - A **red** symbol indicates errors in the hierarchies subordinate to the object. If text is highlighted **blue**, then this is a reference to an object that is displayed in the right section of the screen under Field and Content.
  - An object with errors (delivery, delivery note, delivery note item, packaging item) is indicated in **red** type the red type indicates errors within the object described.
  - The error is in the field element on a **red** background.
- 2. Information:

Page 3 of 12 The documents are protected by copyright. Any use beyond the narrow limits of the copyright law is not permissible without the approval of Mercedes-Benz AG. The user has the option of viewing the error description by clicking on the 🕒 button or the field description by clicking on **1**. A pop-up window appears containing the corresponding error message. Now you can make the corrections.

#### 3. Fields:

- The field elements on a **gray** background are not verified during the checking process.
- The field elements on a **white** background, however, are verified during the checking process.
- Fields with headings in **bold** are mandatory fields and must be completed even if they do not need to be verified during a checking process.

#### 4. Correction:

Once the user has made the corrections, there are two ways to proceed:

# Check

Checks the current changes. Fields changed by the editor are subjected to corresponding checking processes, provided the fields are not on a gray background.

## Speichern

• Save

The changes are only saved if the **Save** link is explicitly clicked in the screen (see Section 7.2).

Clicking on the **Save** link saves the changes. The changes are transferred to the Mercedes-Benz AG target system as soon as the consignment has the status "<sup>C</sup>".

5. Click the **Back** link to return to the delivery overview.

# 1.2 Logging out of DQM without previous saving or changes

If data have been changed and checked within an object but not saved, then it is still possible to log out of DQM. When the user next logs in, they will be shown a corresponding notification.

| s sind Da | iten aus Ihren                   | letzten Sitzungen gespeichert.     |
|-----------|----------------------------------|------------------------------------|
|           | in Ihrer letzte<br>e angezeigt w | n Sitzung gespeicherten<br>verden? |
| atensatz  | e anyezeiyt w                    | ici uci :                          |
| Ja        | Nein                             | Changelog Löschen                  |

- 1. Clicking the **Yes** button will display the most recently edited object.
- 2. Clicking the **No** button keeps the changes that were previously made. However, the most recently edited object will not be displayed.
- 3. Clicking **Delete change log** deletes the changes that were previously made.

## 1.3 Corrections according to plant type

Depending on which Mercedes-Benz AG plant is to receive consignments, the user can choose from several functions for correcting data. Further processing of the data in the follow-on systems and their connection determine whether and to what extent the delivery data can be corrected.

In the header of the "Clearing" screen, the data receipt plants are identified with a corresponding symbol:

| Symbol | Designation         | Description                                                                                                    |
|--------|---------------------|----------------------------------------------------------------------------------------------------|
| Ĩ      | Standard correction | In a plant such as this, the same standard correction options are available to the user as was previously the case. |
| Í      | Advanced correction | In one of these plants, advanced correction options are available to the user.                                      |

The methods for corrections are described in the following sections.

## 1.3.1 Standard correction

A data receipt plant with the  $\blacksquare$  symbol still has the established correction methods.

The following fields are considered **key fields** in the context of delivery editing:

- Incoming goods plant
- Data receipt plant
- Supplier number
- Consignment number (SLB number)

Depending on whether key fields are to be changed as part of a key field correction, various different editing steps need to be taken:

#### I. Editing steps if no key fields are changed

- 1. Making corrections to the delivery details without changing key fields
- 2. **Speichern** the changes

#### 3. Message: Save successful

| + Sendungen+ Suche Sendungedaten                                   |                        |                             | Houtakt + Hill |
|--------------------------------------------------------------------|------------------------|-----------------------------|----------------|
| endung 00001239 Spection antigatett                                | Datenempdangswerk: 050 | Process: Delivery to plants |                |
|                                                                    | X 🗟 🗢 🗳 🔿 🗙 X 💩 🐗      | Sache: Voller               | tessung 👻      |
| <ul> <li>Sendung 00001238</li> <li>Leferschein 45678912</li> </ul> | Febd                   | Balanti                     | Info           |
| Defensionen 45678912     Defensionen 45678912                      | Sachnummer Liefer ant  | OTest                       | 0              |
| Packinitel 0001PAL                                                 | Sachnummer-Kunde       | orest                       | 0              |

II. Editing steps if key fields are changed

Because correction of certain key fields for consignments is not permitted, the delivery that is to be changed can be canceled as described in the following, then used as a template and re-saved with corrected (key) fields before being sent once more.

#### 1. Canceling a delivery

|                          |                                                                                                    |                          |                             | Kontakt   | > Hitro |
|--------------------------|----------------------------------------------------------------------------------------------------|--------------------------|-----------------------------|-----------|---------|
| -• Sendunge              |                                                                                                    | • Sendungdetails         |                             |           |         |
| Sendung 201<br>Status: 🥱 | Datensender-Nummer:                                                                                                    | Datenempfangswerk: 054 🥪 | Process: Delivery to plants |           |         |
| <b>∩</b> • ₽             | è 👷 🤫                                                                                                    |                          | Sicht: Volle                | erfassung |         |
| B 6/6 Sendung 20         | and the second second se | Fold                     | inhalt                      | info      |         |
| And and perchased        | chein 11111601<br>:hnummer A05460001015100                                                                                                    | Warenempfangswerk        | 054, Restatt                | 0         |         |
| ALC: N                   | hnummer A05460005015100                                                                                                    | Datenempfangswerk        | 054, Restett                | 0         |         |

#### 2. Observe the message and confirm with **OK**

|                         | 10005403 Datenempfangswerk                                                                              | Process: Delivery to plants                      |                  |
|-------------------------|----------------------------------------------------------------------------------------------------|--------------------------------------------------|------------------|
| 🕑 📴 🙀 🐗                 |                                                                                                    | Sich                                             | t: Vollerfassung |
| endung 20111116         | Feld                                                                                                    | Inhalt                                           | Info             |
| Sachnummer A054600010   | Lieferschein Nummer                                                                                     | 11111601                                         | 0                |
|                         | e Seite mit der Adresse https://dqm.supplier-int.da                                                     | imler.com meldet: 🛛 🔣                            | 0                |
| Sachnummer A0546000102  | <u></u>                                                                                                 |                                                  | Ő                |
| Sachnummer A0546000102  | Die bereits gesendeten Daten werden jetzt stornier<br>gleicher Sendungs- bzw. Lieferschein-Nummer übert | t und konnen dann nochmals mit<br>tragen werden. | Ő                |
| Sachnummer A0546000102. |                                                                                                    |                                                  | 0                |
| Sachnummer A0546000102. | Bevor die Daten erneut gesendet werden muss das<br>Werk informiert werden, damit die Daten auch dort    | jeweilige Empfänger-                             | ŏ                |
| Sachnummer A1696000097  |                                                                                                    |                                                  | ŏ                |
| Sachnummer A1696000097. | OK Abbrechen                                                                                            | d ant)                                           | ĕ                |
| Sachnummer A1696000097  | Vorasnas-Schluss                                                                                        | Whiterung fave (Lieterant on EOL, EDL on Kunde   |                  |
| Sachnummer A1696000097  | 9696 Konsignation                                                                                       | CARDINAL MARKEN COMPANY OF COMPANY OF COMPANY    | Ő                |
|                         | 7787                                                                                                    |                                                  | ă                |
|                         | 5240 Besteller                                                                                          |                                                  |                  |
| Sachnummer A1696000097  |                                                                                                    |                                                  |                  |
| Sachnummer A1696000097  |                                                                                                    |                                                  |                  |
|                         | 7787                                                                                                    |                                                  |                  |
|                         | 9650                                                                                                    |                                                  |                  |
| Sachnummer A2466000097  |                                                                                                    |                                                  |                  |
|                         | 9191                                                                                                    |                                                  |                  |
|                         | 5240                                                                                                    |                                                  |                  |
|                         | 5094                                                                                                    |                                                  |                  |
|                         | 9696                                                                                                    |                                                  |                  |
|                         |                                                                                                    |                                                  |                  |
| Sachnummer A2466000097  |                                                                                                    |                                                  |                  |
| Sachnummer A2466000097  | 5100                                                                                                    |                                                  |                  |

- 3. Use delivery as a template and perform corrections
- 4. Save corrected delivery

| endung 20111116 Speichern erführench<br>dus: 201 Detensender Hammer | Datenengfangswerk: 054 🛩 | Process: Delivery to plants |               |
|---------------------------------------------------------------------|--------------------------|-----------------------------|---------------|
|                                                                     | X 🚡 🕙 🖻 🗙 🏘 🐗            | Sieter                      | Vollerlassung |

- 5. **Print document** and **Send data**. Before sending, please inform the receiving plant that the delivery will be canceled there first.
- 6. Observe message: Consignment is currently being transferred to Mercedes-Benz AG. Changes are only possible after a waiting period of 10 minutes.

|                                             |                                                                                |                      | + Kontaki            | > Hille |
|---------------------------------------------|--------------------------------------------------------------------------------|----------------------|----------------------|---------|
| Sendung 20111116 Sender erfelgreit          | Sendung wird zur Zeit an Daimler übertragen. Anderur<br>Datenempfangswerk: 854 | process: Delivery to |                      |         |
| 🔨 🕒 🤫                                       |                                                                                |                      | Skint: Vollerfossung | -       |
| Sendung 20111116     B Leteraction 11111601 | Feld                                                                           | Initiali             | Info                 | 1000    |
| Sactruanner A0546000101                     | Sachnummer-Lieferant                                                           | A2466000097 \$100    | 0                    |         |

## 1.3.2 Advanced correction

For a data receipt plant with the  $\blacksquare$  symbol, comprehensive changes can be made in a process analogous to new order creation. Here, structural changes are possible, such as pasting in a new delivery note.

The entire toolbar is available to the user as soon as the delivery is released for changes once more.

The following fields are considered **key fields** in the context of delivery editing:

- Incoming goods plant
- Data receipt plant
- Supplier number
- Consignment number (SLB number)

Depending on whether key fields are to be changed as part of a key field correction, various different editing steps need to be taken:

#### I. Editing steps if no key fields are changed

- 1. Making corrections to the delivery details without changing key fields
- 2. Speichern the changes
- 3. Message: Save successful delivery is currently being transferred to Mercedes-Benz AG.

| → Sendungen → Suche Sendungsdaten                                              |                                                    |                             | Kontakt Hi  |
|--------------------------------------------------------------------------------|----------------------------------------------------|-----------------------------|-------------|
| Sendung 61368629 Speichern erfolger                                            | HCh - Sendung wird zur Zeit an Daimler übertragen. |                             |             |
| Status: 🚫 Datensender-Hummer:                                                  | Datenempfangswerk: 950 📝                           | Process: Delivery to plants |             |
| 🔨 📴 📫                                                                          |                                                    | Sicht: Voli                 | erfassung 👱 |
| Sendung 51388629                                                               | Feld                                               | Inhalt                      | linfo       |
| <ul> <li>Leterschein 92584912</li> <li>Sachnummer A2044203026, 5571</li> </ul> | Warenempfangswerk                                  | 050, Sindetlingen           | 0           |
| Packmittel 6558                                                                | Datenempfangswerk                                  | 050, Sindefingen            | 0           |

#### II. Editing steps if key fields are changed

#### 1. Canceling a delivery

|           |                                     |         |            |    |        |       |         |        |      |       |            |   |                  |              |          | ▶ Kontakt     | Hit |
|-----------|-------------------------------------|---------|------------|----|--------|-------|---------|--------|------|-------|------------|---|------------------|--------------|----------|---------------|-----|
|           | ingen → Su<br>17111155              | che Sen | dungsdaten | ·• | Sen    | dungo | letails | 1      |      |       |            |   |                  |              |          |               |     |
| itatus: 🌍 | Datensende                          | er-Numn | ner:       |    |        |       |         | Datene | mpfa | ngswi | erk: 050 📝 |   | Process          | : Delivery t | o plants |               |     |
| a 🗎       | 會晶田                                 | 6       | B          |    | X      | 1     | •       |        | ×    | -     | <b>64</b>  |   |                  |              | Sicht:   | Vollerfassung | •   |
|           | ng 17111155                         |         |            | 1  |        |       |         |        | Felc | , •   |            |   |                  | Inhalt       |          | Info          |     |
|           | ferschein 1711115<br>Sachnummer QTE |         |            | v  | Naren  | empf  | angsw   | erk    |      |       |            | 0 | 50, Sindelfingen |              |          | 0             |     |
|           | Packmittel 0000                     |         |            | 0  | Jatene | empfa | ngsw    | erk    |      |       |            | 0 | 50, Sindelfingen |              |          | 0             |     |

Page 9 of 12 The documents are protected by copyright. Any use beyond the narrow limits of the copyright law is not permissible without the approval of Mercedes-Benz AG. 2. Observe message and confirm with **OK** 

| 🕥 Datensender-Num                                                                                                    | mer: Datenempfangswerk: 0                                                                                                | 950 Process: Delivery to plant | ts                   |
|----------------------------------------------------------------------------------------------------|----------------------------------------------------------------------------------------------------|--------------------------------|----------------------|
| 1111 1111 1111 11111 11111111111111111                                                                                                    | E B B X & • E X 💘 🛯                                                                                                    | Sic                            | :ht: Schnellerfassur |
| Sendung 17111155                                                                                                    | Feld                                                                                                    | Inhalt                         | info                 |
| Lieferschein 17111155<br>Charles Content State State Sta | Warenempfangswerk                                                                                                    | 050, Sindelfingen              | 0                    |
| Packmittel 0000SON                                                                                                    | Datenempfangswerk                                                                                                    | 050, Sindelfingen              | 0                    |
| Lieferschein 17111156                                                                                                    | Lieferanten-Nummer                                                                                                    | 10200012                       | 0                    |
|                                                                                                    | Seite mit der Adresse https://dqm.supplier-int.daimler.co                                                                | m meldet: 🛛 🔀 55               | 0                    |
| Packmittel 0000SC                                                                                                    | Die bereits gesendeten Daten werden jetzt storniert und kön                                                              | nen dann norhmale mit          | 0                    |
| Packmittel 0000SC                                                                                                    | Die bereits gesendeten Daten werden jetzt storniert und kön<br>gleicher Sendungs- bzw. Lieferschein-Nummer übertragen we | rden.                          | 0                    |
|                                                                                                    | OK Abbrechen                                                                                                    | -                              | 0                    |
|                                                                                                    |                                                                                                    | Innzeichen                     | 0                    |
|                                                                                                    |                                                                                                    | 47.44.0044                     | 0                    |
|                                                                                                    | Frachtführer-Übergabe-Datum<br>Frachtführer-Übergabe-Zeit                                                                | 17.11.2011                     | 0                    |
|                                                                                                    | Brutto-Gewicht                                                                                                    | 0000020                        | ŏ                    |
|                                                                                                    | Frankatur-Schlüssel                                                                                                    | unfrei                         | ŏ                    |
|                                                                                                    | Fi di katur-Jeniusser                                                                                                    | Gille                          | U                    |
|                                                                                                    |                                                                                                    |                                |                      |

- 3. Use delivery as a template and perform corrections
- 4. Consignment > Speichern
- 5. Print document and Send data

| → Sendungen → Suche Sendungsdate                                   | n —+ Sendungdetaila                                                        |                             | ▶ Kontakt ▶ Hilf   |
|--------------------------------------------------------------------|----------------------------------------------------------------------------|-----------------------------|--------------------|
| Sendung 17111155 Senden erfolgrei<br>Status: 🎯 Datensender-Nummer: | ch- Sendung wird zur Zeit an Daimler übertragen.<br>Datenemprangswerkt vou | Process: Delivery to plants |                    |
| 🔨 📔 🦇                                                              |                                                                            |                             | Schnellerfassung 🗵 |
| C 64 Sendung 17111155                                              | Feld                                                                       | Inhalt                      | Info               |
| Lieferschein 17111155     Sachnummer QTEST                         | Warenempfangswerk                                                          | 050, Sindelfingen           | 0                  |
|                                                                    | Datenempfangswork                                                          | 050, Sindeffingen           | Ő                  |

Adding a delivery note or other structural changes are also possible **without** a previous cancellation of the delivery.

# 2

The only difference to delivery note entry for "Series/non-series scopes to plants of Mercedes-Benz AG" is that the delivery note entry for third parties has the **"Goods recipient number"** field (see Section 8.3.1).

| Feld  Feld  mpfangswerk  mpfangswerk  mpfangswerk  ten-Hummer  gs-Ladwigs Bézügsnammer  gungsdammer  feld  gungsdatum  msteler-Enrpflager  terort  terort  terort  terort  terort                                                                                                    | Sicht N                                                                                                    | Vollertassung                                                              |
|----------------------------------------------------------------------------------------------------|----------------------------------------------------------------------------------------------------|----------------------------------------------------------------------------|
| mpfangswerk<br>npfangswerk<br>den-Ilummer<br>ge-Ladwige-Ilummer<br>ge-Ladwige-Bezugenommer<br>gungsdatum<br>sistere-Erpfinger<br>terart<br>tpartner-Numer                                                                                                    |                                                                                                    | 00000000                                                                   |
| ngfangswerk<br>iten-llummer<br>Ingfanger-llummer<br>ge-Ladwige-Bezugenammer<br>gungsdatum<br>gungsdatum<br>sister-Expringer<br>teart<br>tpartner-Numter                                                                                                    | D4473                                                                                                    | 00000000                                                                   |
| iten-Bummer<br>Impfänger - Ibummer<br>ge -Ladunge Bezugensemmer<br>gungsstammer Hea<br>gungsstahten<br>gungsstahten<br>sister-Eripfänger<br>feart<br>tparmer-Numer                                                                                                    | D4473                                                                                                    | 000000000000000000000000000000000000000                                    |
| Empfänger-Hummer<br>ge-Lackmgn-Bezugenammer<br>gungsdatum<br>undster-Empfänger<br>terarit<br>tpartner-Namer                                                                                                    | 04473                                                                                                    | 000000000000000000000000000000000000000                                    |
| ge-Ladunge-Bezugenammer<br>gungssammer Hea<br>gungsdatum<br>subter-Empflager<br>terariz<br>tpather-Narater                                                                                                    | 04473                                                                                                    | 0<br>0<br>0<br>0                                                           |
| gungsstammer Heu<br>gungsdatum<br>subter-Empflanger<br>terant<br>tpartner-Nurster                                                                                                    | 04473                                                                                                    | 0000                                                                       |
| gunge-Satum<br>subler-Empflanger<br>terant<br>tpartner-Narater                                                                                                    | 04473                                                                                                    | 000000000000000000000000000000000000000                                    |
| nsisten-Empringer<br>Kerant<br>Opartner-Nummer                                                                                                    |                                                                                                    | 0                                                                          |
| terant<br>Opertner-Nummer                                                                                                    |                                                                                                    | 0                                                                          |
| tpartner-Nummer                                                                                                    |                                                                                                    | <u>S</u>                                                                   |
|                                                                                                    |                                                                                                    |                                                                            |
| ituer                                                                                                    |                                                                                                    |                                                                            |
|                                                                                                    |                                                                                                    | 0                                                                          |
| ortmittel-Schlüssel                                                                                                    | KFZ-Kennzeichen                                                                                                    | 0                                                                          |
| ortmittel-Bummer                                                                                                    |                                                                                                    | 0                                                                          |
| Imitialinformation-Schlussel                                                                                                    |                                                                                                    | 0                                                                          |
| twitteliniformation                                                                                                    |                                                                                                    | 0                                                                          |
| er -                                                                                                    |                                                                                                    | 0                                                                          |
| and the second second se |                                                                                                    | 0                                                                          |
| Datan-SOLL                                                                                                    |                                                                                                    | 0                                                                          |
|                                                                                                    |                                                                                                    | 0                                                                          |
|                                                                                                    |                                                                                                    | 0                                                                          |
| ihrer-Obergabe-Zeit                                                                                                    |                                                                                                    | 0                                                                          |
|                                                                                                    |                                                                                                    | 0                                                                          |
|                                                                                                    |                                                                                                    | 0                                                                          |
| ur-Schlüssel                                                                                                    | unfrei                                                                                                    | 8                                                                          |
| n                                                                                                    | -Zet-SOL.<br>Ruhzer-Albergabe-Datum<br>Ruhzer-Albergabe-Zeit<br>Gewicht<br>ewicht<br>Rur-Schlussel<br>dw. Schlussel | Wife er - Moergabe-Datums<br>Nife er - Obergabe-Zeit<br>Gewicht<br>erwicht |

### Goods recipient number:

The Mercedes-Benz AG supplier number of the goods recipient must be entered here. This number is communicated by the respective ordering party.

#### Note:

If an invalid number is entered here, the data cannot be sent.

As a general rule, the "Deliveries to third party" process can only be performed in coordination with Mercedes-Benz AG and the data recipient.

# 2.1.1

# 3 Contacts for all Mercedes-Benz AG plants

IBL Support Mail: ibl-support@mercedes-benz.com Phone: +49 (0)30 / 887 215 588